## Griffiths Chapter 4 (1)

*Dan Wysocki*

*March 12, 2015*

## **Problem 4.1**

a. Work out all of the **canonical commutation relations** for components of the operators **r** and **p**.

$$
[r_i, r_j] = r_i r_j - r_j r_i = r_i r_j - r_i r_j = 0
$$
  
\n
$$
[p_i, p_j] = p_i p_j - p_j p_i = -\hbar^2 \left[ \frac{d}{dr_i} \frac{d}{dr_j} - \frac{d}{dr_j} \frac{d}{dr_i} \right]
$$
  
\n
$$
= -\hbar^2 \left[ \frac{d}{dr_i} \frac{d}{dr_j} - \frac{d}{dr_i} \frac{d}{dr_j} \right] = 0
$$
  
\n
$$
[r_i, p_j] f = r_i p_j(f) - p_j r_i(f) = r_i \frac{\hbar}{i} \frac{d}{dr_j} f - \frac{\hbar}{i} \frac{d}{dr_j} (r_i \cdot f)
$$
  
\n
$$
= \frac{\hbar}{i} \left[ r_i \frac{df}{dr_j} - \frac{dr_i}{dr_j} f - r_i \frac{df}{dr_j} \right] = \frac{\hbar}{i} \left[ -\frac{dr_i}{dr_j} f \right]
$$
  
\n
$$
\implies [r_i, p_j] = i\hbar \begin{cases} 1, & \text{if } i = j, \\ 0, & \text{if } i \neq j. \end{cases} = i\hbar \delta_{ij}
$$

## b. Confirm Ehrenfest's theorem for 3-dimensions

Ehrenfest's theorem is simply a special case of Equation 3.71, so we make use of that with  $Q = r_i$  and  $\partial Q/\partial t = 0.$ 

$$
\frac{\mathrm{d}}{\mathrm{d}t}\left\langle r_i\right\rangle=\frac{\imath}{\hbar}\left\langle \left[H,r_i\right]\right\rangle.
$$

First we find  $[H, r_i]$ :

$$
[H,r_i] = \left(\frac{p^2}{2m} + V\right)r_i - r_i\left(\frac{p^2}{2m} + V\right) = \frac{p^2}{2m}r_i - r_i\frac{p^2}{2m} = \frac{1}{2m}[p^2, r_i],
$$

since we know that  $[r_i, p_j] = i\hbar \delta_{ij}$ , the components of *p* aside from  $p_i$  disappear and we're left with

$$
[H, r_i] f = \frac{1}{2m} [p_i^2, r_i] f = -\frac{\hbar^2}{2m} \left( \frac{\mathrm{d}^2}{\mathrm{d}r_i^2} (r_i f) - r_i \frac{\mathrm{d}^2}{\mathrm{d}r_i^2} f \right) = -\frac{\hbar^2}{2m} \left( \frac{\mathrm{d}}{\mathrm{d}r_i} \left( \frac{\mathrm{d}r_i}{\mathrm{d}r_i} f + r_i \frac{\mathrm{d}f}{\mathrm{d}r_i} \right) - r_i \frac{\mathrm{d}^2 f}{\mathrm{d}r_i^2} \right)
$$
  

$$
= -\frac{\hbar^2}{2m} \left( \frac{\mathrm{d}}{\mathrm{d}r_i} \left( f + r_i \frac{\mathrm{d}f}{\mathrm{d}r_i} \right) - r_i \frac{\mathrm{d}^2 f}{\mathrm{d}r_i^2} \right) = -\frac{\hbar^2}{2m} \left( \frac{\mathrm{d}f}{\mathrm{d}r_i} + \frac{\mathrm{d}r_i}{\mathrm{d}r_i} \frac{\mathrm{d}f}{\mathrm{d}r_i} + r_i \frac{\mathrm{d}^2 f}{\mathrm{d}r_i^2} - r_i \frac{\mathrm{d}^2 f}{\mathrm{d}r_i^2} \right)
$$
  

$$
= -\frac{\hbar^2}{2m} \left( \frac{\mathrm{d}f}{\mathrm{d}r_i} + \frac{\mathrm{d}f}{\mathrm{d}r_i} \right) = -\frac{\hbar^2}{m} \frac{\mathrm{d}f}{\mathrm{d}r_i} \implies [H, r_i] = -\frac{\hbar^2}{m} \frac{\mathrm{d}}{\mathrm{d}r_i} = -\frac{i\hbar}{m} p_i
$$

Now we substitute this into Equation 3.71 to get

$$
\frac{\mathrm{d}}{\mathrm{d}t} \left\langle r_i \right\rangle = \frac{\imath}{\hbar} \left\langle -\frac{\imath \hbar}{m} p_i \right\rangle = \frac{1}{m} \left\langle p_i \right\rangle \implies \frac{\mathrm{d}}{\mathrm{d}t} \left\langle \mathbf{r} \right\rangle = \frac{1}{m} \left\langle \mathbf{p} \right\rangle.
$$

Now repeat the same process, this time with  $Q = p_i$ .

$$
\frac{\mathrm{d}}{\mathrm{d}t}\langle p_i\rangle=\frac{\imath}{\hbar}\langle[H,p_i]\rangle.
$$

$$
[H, p_i] = \left(\frac{p^2}{2m} + V\right) p_i - p_i \left(\frac{p^2}{2m} + V\right) = \frac{p_i^3}{2m} + V p_i - \frac{p_i^3}{2m} + p_i V = V p_i - p_i V = [V, p_i]
$$

By Equation 3.65, we know that  $[f(x), p] = i\hbar \frac{df}{dx}$  $\frac{dJ}{dx}$ , which can be extended to  $[f(x), \mathbf{p}] = i\hbar \nabla f$ . So we have  $[H, p_i] = [V, p_i] = i\hbar \nabla V$ . Substituting into Equation 3.71 gives us

$$
\frac{\mathrm{d}}{\mathrm{d}t} \langle \mathbf{p} \rangle = \frac{\imath}{\hbar} \langle \imath \hbar \mathbf{\nabla} V \rangle = \langle -\mathbf{\nabla} V \rangle.
$$

## c. Formulate Heisenberg's uncertainty principle in three dimensions.

Using the generalized uncertainty principle

$$
\sigma_A^2\sigma_B^2\geqslant\left(\frac{1}{2\imath}\langle[A,B]\rangle\right)^2
$$

substituting the commutation relations for  $r_i$  and  $p_j$  above, it is clear that

$$
\sigma_{r_i}^2\sigma_{p_j}^2\geqslant \frac{\hbar^2}{4}\delta_{ij}, \,\text{or}\,\,\sigma_{r_i}\sigma_{p_j}\geqslant \frac{\hbar}{2}\delta_{ij}
$$

**Problem 4.2** Use separation of variables in *cartesian* coordinates to solve the infinite *cubical* well (or "particle in a box"):

$$
V(x, y, z) = \begin{cases} 0, & \text{if } x, y, z \text{ are all between 0 and } a; \\ \infty & \text{otherwise.} \end{cases}
$$

a. Find the stationary states, and the corresponding energies.

The time-independent Schrödinger equation in 3D states that

$$
E\psi(\mathbf{r}) = \left[ -\frac{\hbar^2}{2m}\nabla^2 + V(\mathbf{r}) \right] \psi(\mathbf{r}),
$$

where  $\mathbf{r} = [x \ y \ z],$  and  $\nabla^2 = \frac{\partial^2}{\partial x^2} + \frac{\partial^2}{\partial y^2} + \frac{\partial^2}{\partial z^2}$  $\frac{\partial^2}{\partial z^2}$ . Now let  $\psi(\mathbf{r}) = X(x)Y(y)Z(z)$ .  $\nabla^2 \psi = X''YZ + XY''Z + XYZ''$ . Inside the box,  $V = 0$ , so the Schrödinger equation simplifies to

$$
EXYZ = -\frac{\hbar^2}{2m}X''YZ + XY''Z + XYZ'',
$$

and dividing by  $XYZ$  and  $-\hbar^2/2m$  we get

$$
-\frac{2mE}{\hbar^2}=\frac{X''}{X}+\frac{Y''}{Y}+\frac{Z''}{Z}.
$$

Each term in the summation on the right is a function of a different variable, yet they sum to a constant. This can only be the case if each term is in fact constant itself. We shall call these constants  $-\lambda_x^2$ ,  $-\lambda_y^2$ , and  $-\lambda_z^2$ . We make these negative in order to make the energy positive, and we square them for reasons that will soon be made clear. Substituting and solving for *E* gives:

$$
E = \frac{\hbar^2}{2m} \Big( \lambda_x^2 + \lambda_y^2 + \lambda_z^2 \Big),
$$

and separating the three variables into a system of equations gives:

$$
X'' + \lambda_x^2 X = 0; \quad Y'' + \lambda_y^2 Y = 0; \quad Z'' + \lambda_z^2 Z = 0.
$$

Now we will solve the ODE for  $X(x)$ , and in doing so will solve the ODE's for  $Y(y)$  and  $Z(z)$  (just change the variable and constant names). The ODE for  $X(x)$  is a familiar ODE, with solution

$$
X(x) = A_x \sin(\lambda_x x) + B_x \cos(\lambda_x x).
$$

Note that we now have  $\lambda_x$  instead of  $\lambda_x^2$ , but we could have, with equal validity, originally chosen constants Note that we now have  $\lambda_x$  instead of  $\lambda_x^2$ , but w<br>  $\mu_x$ , which would leave us now with  $\sin(\sqrt{\mu_x}x)$ .

Now consider the boundary conditions. As we know the potential is infinite outside the box, *X* must go to zero at the boundaries. So first we take the boundary condition  $X(0) = 0$ :

$$
X(0) = A_x \sin(0) + B_x \cos(0) = B_x = 0.
$$

This removes the  $B_x$  term from the equation, and we can now take the second boundary condition,  $X(a) = 0$ :

$$
X(a) = A_x \sin(\lambda_x a) = 0.
$$

This can imply either of two cases:

- 1.  $A_x = 0$ , in which case  $X \equiv 0$ , and therefore  $\psi \equiv 0$ , which is non-normalizable, so we disregard it.
- 2.  $\sin(\lambda_x a) = 0$ , in which case  $\lambda_x = n_x \pi/a$  for any non-zero integer  $n_x$ . Negative values of *n* are redundant, and so we impose the constraint  $n_x \in \mathbb{Z}^+$ .

Now we can rewrite *X* as

$$
X_n(x) = A_x \sin\left(\frac{n_x \pi x}{a}\right),
$$

and normalize over  $\vert 0, a \vert$ 

$$
\int_0^a X_n^* X_n \, \mathrm{d}x = |A_x|^2 \int_0^a \sin^2 \left( \frac{n_x \pi x}{a} \right) \mathrm{d}x = |A_x|^2 \frac{a}{2} = 1 \implies A_x = \sqrt{2/a}.
$$

Note that  $A_x$  is independent of *x* and  $n_x$ , and so  $A_x = A_y = A_z$ . So we have now shown that

$$
X_n(x) = \sqrt{2/a} \sin\left(\frac{n_x \pi x}{a}\right); \quad Y_n(y) = \sqrt{2/a} \sin\left(\frac{n_y \pi y}{a}\right); \quad Z_n(z) = \sqrt{2/a} \sin\left(\frac{n_z \pi z}{a}\right),
$$

$$
\psi_n(\mathbf{r}) = A_x A_y A_z \sin\left(\frac{n_x \pi x}{a}\right) \sin\left(\frac{n_y \pi y}{a}\right) \sin\left(\frac{n_z \pi z}{a}\right) = (2/a)^{3/2} \sin\left(\frac{n_x \pi x}{a}\right) \sin\left(\frac{n_y \pi y}{a}\right) \sin\left(\frac{n_z \pi z}{a}\right),
$$

$$
E_n = \frac{\pi^2 \hbar^2}{2ma^2} \left(n_x^2 + n_y^2 + n_z^2\right).
$$

b. Call the distinct energies  $E_1, E_2, E_3, \ldots$ , in order of increasing energy. Find  $E_1$  through  $E_6$ . Determine their degeneracies (that is, the number of different states that share the same energy).

As there will be many states with the same energy, and computing by hand will be tedious, I make use of the following python script to output LAT<sub>EX</sub> source for the following table.

```
#!/usr/bin/python
```

```
from collections import defaultdict
from itertools import islice, product
def energy_states(highest_state):
   # a mapping of
   # E -> [(n_x, n_y, n_z), ...]
   states = defaultdict(list)
   for x, y, z in product(range(1, highest_state+1), repeat=3):
       E = x**2+y**2+z**2states[E].append([x, y, z])
   return states
def display(states, n_low, n_high):
   print(r"\begin{tabular}{ccc||r}")
   print(r"$n_x$ & $n_y$ & $n_z$ & $(n_x^2 + n_y^2 + n_z^2)$ \\\hline")
   # display the energy states from n_low to n_high
   for E in islice(sorted(states), n_low, n_high):
       print(r"\hline")
       for x, y, z in states[E]:
           print(r"{} & {} & {} & {}".format(x, y, z, E))
           print(r"\\\)print(r"\end{tabular}")
if __name__ == "__main__":
   states = energy_states(5)
   print("Part b")
   display(states, 0, 6)
   print("Part c")
   # start from 13 since it is indexed by 0
   # stop at 14 because the end of islice is exclusive
   display(states, 13, 14)
```
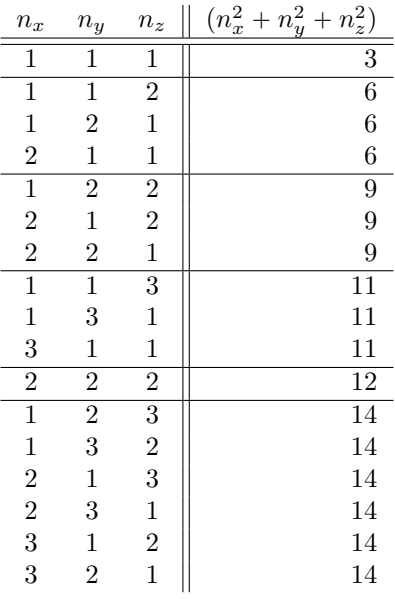

$$
E_1 = \frac{3\pi^2 \hbar^2}{2ma^2};
$$
 degeneracy is 1  
\n
$$
E_2 = \frac{6\pi^2 \hbar^2}{2ma^2};
$$
 degeneracy is 3  
\n
$$
E_3 = \frac{9\pi^2 \hbar^2}{2ma^2};
$$
 degeneracy is 3  
\n
$$
E_4 = \frac{11\pi^2 \hbar^2}{2ma^2};
$$
 degeneracy is 3  
\n
$$
E_5 = \frac{12\pi^2 \hbar^2}{2ma^2};
$$
 degeneracy is 1  
\n
$$
E_6 = \frac{14\pi^2 \hbar^2}{2ma^2};
$$
 degeneracy is 6

c. What is the degeneracy of *E*<sup>14</sup> and why is this case interesting?

The following table displays the combinations of *n* which form *E*14. There are 4 combinations, so the degeneracy is 4.

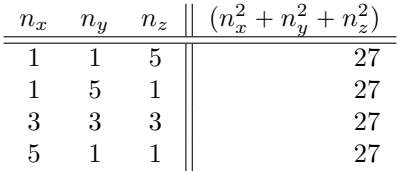

**Problem 4.16** A **hydrogenic atom** consists of a single electron orbiting a nucleus with *Z* protons ( $Z = 1$ ) would be hydrogen itself,  $Z = 2$  is ionized helium,  $Z = 3$  is doubly ionized lithium, and so on). Determine the Bohr energies  $E_n(Z)$ , the binding energy  $E_1(Z)$ , the Bohr radius  $a(Z)$ , and the Rydberg constant  $R(Z)$ for a hydrogenic atom. (Express your answers as appropriate multiples of the hydrogen values.) Where in the electromagnetic spectrum would the Lyman series fall, for  $Z = 2$  and  $Z = 3$ ?

The Coloumb potential is given by

$$
V(r) = \frac{1}{4\pi\varepsilon_0} \frac{Qq}{r},
$$

and for a hydrogenic atom with *Z* protons,  $Q = Ze$  and  $q = -e$ , so

$$
V(r) = -\frac{1}{4\pi\varepsilon_0} \frac{Ze^2}{r}.
$$

We now substitute  $V(r)$  into the radial wave equation, giving us

$$
-\frac{\hbar^2}{2m}\frac{d^2u}{dr^2} + \left[ -Z\frac{e^2}{4\pi\varepsilon_0}\frac{1}{r} + \frac{\hbar^2}{2m}\frac{\ell(\ell+1)}{r^2} \right]u = Eu
$$

Now we define

$$
\kappa = \frac{\sqrt{-2mE}}{\hbar},
$$

and divide through by *E*, giving

$$
\frac{1}{\kappa^2} \frac{\mathrm{d}^2 u}{\mathrm{d}r^2} = \left[ 1 - Z \frac{me^2}{2\pi\varepsilon_0 \hbar^2 \kappa} \frac{1}{\kappa r} + \frac{\ell(\ell+1)}{(\kappa r)^2} \right] u.
$$

Now we define

$$
\rho \equiv \kappa r
$$
, and  $\rho_0 \equiv \frac{me^2}{2\pi\varepsilon_0\hbar^2\kappa}$ ,

giving us

$$
\frac{\mathrm{d}^2 u}{\mathrm{d}\rho^2} = \left[1 - \frac{Z\rho_0}{\rho} + \frac{\ell(\ell+1)}{\rho^2}\right]u.
$$

Here is where the trick comes in. Let us define

 $\tilde{\rho}_0 \equiv Z \rho_0$ .

Now the wave equation is given by

$$
\frac{\mathrm{d}^2 u}{\mathrm{d}\rho^2} = \left[1 - \frac{\tilde{\rho}_0}{\rho} + \frac{\ell(\ell+1)}{\rho^2}\right]u.
$$

If we treat  $\rho_0$  as we treated  $\rho_0$  when dealing with the hydrogen atom, we wind up with the same results, up until the very end, where

 $\tilde{\rho}_0 = 2n$ .

Unravelling our definition of  $\rho_0$  gives us

$$
\tilde{\rho}_0 = Z \frac{me^2}{2\pi\varepsilon_0\hbar^2\kappa} = Z \frac{me^2}{2\pi\varepsilon_0\hbar\sqrt{-2mE}}.
$$

Now we solve for  $E_n(Z)$ 

$$
2n = Z \frac{me^2}{2\pi\varepsilon_0\hbar\sqrt{-2mE}} \implies \sqrt{-2mE} = Z \frac{me^2}{4\pi\varepsilon_0\hbar n} \implies E_n(Z) = -\frac{m}{2\hbar^2} \left[ Z \frac{e^2}{4\pi\varepsilon_0} \right]^2 \frac{1}{n^2}.
$$

«

 $\delta$ 

Now Equation 4.70 gives  $E_n$  for hydrogen, which I will denote  $E_{H,n}$ , as

$$
E_{H,n} = -\frac{m}{2\hbar^2} \left(\frac{e^2}{4\pi\varepsilon_0}\right)^2 \frac{1}{n^2},
$$

and so  $E_n$  for a hydrogenic atom is simply

$$
E_n(Z) = Z^2 E_{H,n}.
$$

The binding energy is therefore  $E_1(Z)$ 

$$
E_1(Z) = Z^2 E_{H,1} = -Z^2 \frac{m}{2\hbar^2} \left(\frac{e^2}{4\pi\varepsilon_0}\right)^2 = -Z^2 13.6 \,\text{eV}.
$$

To find the Bohr radius, we note that

$$
\kappa = Z \left( \frac{me^2}{4\pi\varepsilon_0 \hbar^2} \right) \frac{1}{n} = Z \frac{1}{a_H n} = \frac{1}{a(Z)n},
$$

where  $a_H$  is the Bohr radius of hydrogen. It follows that  $a(Z) = a_H/Z$ , and so

$$
a(Z) = \frac{1}{Z} \frac{4\pi\varepsilon_0 \hbar^2}{me^2} = \frac{0.529 \times 10^{-10} \,\mathrm{m}}{Z}
$$

Now, to find the Rydberg constant,  $R(Z)$ , we first look at the energy difference  $E_{\gamma}$ 

$$
E_{\gamma}(Z) = E_i(Z) - E_f(Z) = -Z^2 13.6 \,\text{eV} \left( \frac{1}{n_i^2} - \frac{1}{n_f^2} \right),
$$

and then translate that into  $1/\lambda$  via  $E = hc/\lambda$ , giving

$$
\frac{1}{\lambda} = \frac{E_{\gamma}(Z)}{hc} = -Z^2 13.6 \,\text{eV}\Bigg(\frac{1}{n_i^2} - \frac{1}{n_f^2}\Bigg) = Z^2 R_H \Bigg(\frac{1}{n_f^2} - \frac{1}{n_i^2}\Bigg) = R(Z) \Bigg(\frac{1}{n_f^2} - \frac{1}{n_i^2}\Bigg),
$$

so  $R(Z) = Z^2 R_H = Z^2 1.097 \times 10^7 \,\mathrm{m}^{-1}$ .

Since  $R(Z) = Z^2 R_H$ , it follows that  $\lambda(Z)^{-1} = Z^2 \lambda_H^{-1}$ , or  $\lambda(Z) = \lambda_H/Z^2$ .

I have taken the liberty of looking up the wavelengths for the Lyman series, and so for  $Z = 2$ , I simply divide those by 4, and for  $Z = 3$ , I divide by 9. The following table summarizes the results

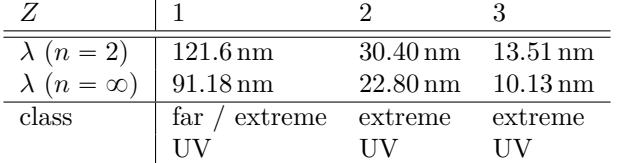

(Lyman series wavelengths taken from [https://en.wikipedia.org/wiki/Lyman\\_series;](https://en.wikipedia.org/wiki/Lyman_series) EM Spectrum classes taken from [http://unihedron.com/projects/spectrum/downloads/spectrum\\_20090210.pdf\)](http://unihedron.com/projects/spectrum/downloads/spectrum_20090210.pdf)

**Problem 4.17** Consider the earth–sun system as a gravitational analog of the hydrogen atom.

a. What is the potential energy function (replacing Equation 4.52)? (Let *m* be the mass of the earth, and *M* the mass of the sun.)

Gravitational potential energy is given by

$$
V(r) = -G\frac{Mm}{r}
$$

b. What is the "Bohr radius,"  $a_g$ , for this system? Work out the actual number.

To find the Bohr radius, we first note that the given potential  $V(r)$  is very similar to that of the hydrogen atom. We merely have to replace Coulomb's constant with *G*, and *Qq* with *Mm*. The radial wave equation is given by « for the control of the control of the control of the control of the control of the control of the control of the control of the control of the control of the control of the control of the control of the control of the cont

$$
-\frac{\hbar^2}{2m}\frac{\mathrm{d}^2 u}{\mathrm{d}r^2} + \left[-G\frac{Mm}{r} + \frac{\hbar^2}{2m}\frac{\ell(\ell+1)}{r^2}\right]u = Eu
$$

Once again, we define  $\kappa = \sqrt{-2mE/\hbar}$ , and divide through by  $E = -(\kappa \hbar)^2/2m$ 

«

$$
\frac{1}{\kappa^2} \frac{\mathrm{d}^2 u}{\mathrm{d}r^2} = \left[ 1 - 2G \frac{Mm^2}{\hbar^2 \kappa} \frac{1}{\kappa r} + \frac{\ell(\ell+1)}{(\kappa r)^2} \right] u.
$$

for the control of the control of the control of the control of the control of the control of the control of the control of the control of the control of the control of the control of the control of the control of the cont

Now here's the trick, we define  $\rho$  and  $\rho_0$  as follows

$$
\rho \equiv \kappa r
$$
, and  $\rho_0 \equiv 2G \frac{Mm^2}{\hbar^2 \kappa}$ ,

which puts us back where we were for the hydrogen atom,

$$
\frac{\mathrm{d}^2 u}{\mathrm{d}\rho^2} = \left[1 - \frac{\rho_0}{\rho} + \frac{\ell(\ell+1)}{\rho^2}\right]u,
$$

except that once we unravel our definition of  $\rho_0$ , we will have different constants. From the text, we know that

$$
\rho_0 = 2n = 2G \frac{Mm^2}{\hbar^2 \kappa} = 2G \frac{Mm^2}{\hbar \sqrt{-2mE}} \implies n = G \frac{Mm^2}{\hbar \sqrt{-2mE}}
$$

$$
\implies \sqrt{-2mE} = G \frac{Mm^2}{\hbar n} \implies E_n = -\frac{m}{2\hbar^2} (GMm)^2 \frac{1}{n^2}
$$

So the Bohr energy is

$$
E_n = -\frac{m}{2\hbar^2} (GMm)^2 \frac{1}{n^2}
$$

To find the Bohr radius, we return to  $\rho_0$  and solve for  $\kappa$ 

$$
\rho_0 = 2n = 2G \frac{Mm^2}{\hbar^2 \kappa} \implies \kappa = \frac{GMm^2}{\hbar^2} \frac{1}{n}
$$

Now since  $\kappa = 1/(an)$ , that means that

$$
\frac{1}{a_g n} = \frac{GMm^2}{\hbar^2} \frac{1}{n} \implies a_g = \frac{\hbar^2}{GMm^2},
$$

and substituting  $M = M_{\odot} = 1.9891 \times 10^{30}$  kg,  $m = M_{\oplus} = 5.9736 \times 10^{24}$  kg,  $G = 6.67 \times 10^{-11}$  Nm<sup>2</sup>kg<sup>-2</sup>, and  $\hbar = 1.054\,571\,5 \times 10^{-34}\,\mathrm{J}\,\mathrm{s}$  (constants taken from *An Introduction to Modern Astrophysics, 2nd Edition* by Carroll and Ostlie), we find

$$
a_g = \frac{\left(1.0545715 \times 10^{-34} \text{ J s}\right)^2}{\left(6.67 \times 10^{-11} \text{ Nm}^2 \text{kg}^{-2}\right) \left(1.9891 \times 10^{30} \text{ kg}\right) \left(5.9736 \times 10^{24} \text{ kg}\right)^2}
$$
  
= 2.349 × 10<sup>-138</sup> J<sup>2</sup>s<sup>2</sup> N<sup>-1</sup>m<sup>-2</sup> kg<sup>2</sup> kg<sup>-1</sup> kg<sup>-2</sup> = 2.349 × 10<sup>-138</sup> J<sup>2</sup>s<sup>2</sup> N<sup>-1</sup>m<sup>-2</sup> kg<sup>-1</sup>  
= 2.349 × 10<sup>-138</sup> Js<sup>2</sup>m<sup>-1</sup> kg<sup>-1</sup> = 2.349 × 10<sup>-138</sup> kgm<sup>2</sup>s<sup>-2</sup>s<sup>2</sup>m<sup>-1</sup> kg<sup>-1</sup>  
= 2.349 × 10<sup>-138</sup> m (tiny!)

c. Write down the gravitational "Bohr formula," and, by equating  $E_n$  to the classical energy of a planet in a circular orbit of radius  $r_0$ , show that  $n = \sqrt{r_0/a_g}$ . From this, estimate the quantum number *n* of the earth.

As was noted previously,

$$
E_n=-\frac{m}{2\hbar^2}(GMm)^2\frac{1}{n^2}.
$$

Classically, total energy is given by  $E = V + T$ , where *V* is potential energy (we've already found this), and *T* is kinetic energy. Kinetic energy is given by  $mv^2/2$ , but we do not know *v*. To get around this, we take advantage of the fact that this is a circular orbit, and therefore has constant radius and velocity, making it centripetal motion. The net force on the Earth is simply the gravitational force exerted by the Sun, so we equate the gravitational force with the centripetal force

$$
m\frac{v^2}{r_0} = G\frac{Mm}{r_0^2} \implies mv^2 = G\frac{Mm}{r_0} \implies \frac{1}{2}mv^2 = G\frac{Mm}{2r_0} = T.
$$

Now we substitute  $E_n$ ,  $V$  and  $T$  into the total energy equation

$$
-\frac{m}{2\hbar^2}(GMm)^2\frac{1}{n^2} = -G\frac{Mm}{r_0} + G\frac{Mm}{2r_0} = -G\frac{Mm}{2r_0}.
$$

Solving for *n* we get

$$
\frac{1}{n^2} = G \frac{Mm}{2r_0} \frac{2\hbar^2}{m} \frac{1}{(GMm)^2} = \frac{1}{r_0} \frac{\hbar^2}{GMm^2} = \frac{a_g}{r_0} \implies n = \sqrt{\frac{r_0}{a_g}}
$$

We equate  $r_0$  to the semi-major axis of the Earth's orbit, which is 1 AU or  $r_0 = 1.495\,978\,706\,6 \times 10^{11}$  m (from Carroll and Ostlie). Substituting this, along with *a<sup>g</sup>* from earlier, gives

$$
n = \sqrt{\frac{1.495\,978\,706\,6 \times 10^{11}\,\mathrm{m}}{2.349 \times 10^{-138}\,\mathrm{m}}} = 2.5236 \times 10^{74}
$$

d. Suppose the earth made a transition to the next lower level  $(n-1)$ . How much energy (in Joules) would be released? What would the wavelength of the emitted photon (or, more likely, graviton) be? (Express your answer in light years – is the remarkable answer a coincidence?)

The energy of the emitted photon would be

$$
E_{\gamma} = E_n - E_{n-1} = -\frac{m}{2\hbar^2} (GMm)^2 \left(\frac{1}{n^2} - \frac{1}{(n-1)^2}\right).
$$

Now, if we were to simply plug in the *n* from above, and enter it into a calculator, we would get 0 because *n* is so large that *n* and  $n-1$  would be identical. We therefore need to find an approximation which contains only a single *n* term.

$$
\frac{1}{n^2} - \frac{1}{(n-1)^2} = \frac{(n-1)^2 - n^2}{n^2(n-1)^2} = \frac{n^2 - 2n + 1 - n^2}{n^2(n-1)^2} = \frac{-2n + 1}{n^2(n-1)^2}
$$

Here, we make the approximation  $n - 1 \approx n$ , and  $-2n + 1 \approx -2n$ , for large *n*. So

$$
\frac{1}{n^2} - \frac{1}{(n-1)^2} \approx \frac{-2n}{n^2 \cdot n^2} = \frac{-2}{n^3},
$$

which we then substitute back into *E<sup>γ</sup>*

$$
E_{\gamma} \approx -\frac{m}{2\hbar^2} (GMm)^2 \frac{-2}{n^3} = \frac{m}{2\hbar^2} (GMm)^2 \frac{2}{n^3},
$$

now we plug in the constants

$$
E_{\gamma} = \frac{5.9736 \times 10^{24} \text{ kg}}{2(.1.0545715 \times 10^{-34} \text{ J s})^2} \frac{2(6.67 \times 10^{-11} \text{ N} \text{m}^2 \text{kg}^{-2} \cdot 1.9891 \times 10^{30} \text{ kg} \cdot 5.9736 \times 10^{24} \text{ kg})^2}{(2.5236 \times 10^{74})^3}
$$
  
= 2.0993 × 10<sup>-41</sup> kgN<sup>2</sup>m<sup>4</sup>J<sup>-2</sup>s<sup>-2</sup> = 2.0993 × 10<sup>-41</sup> kgN<sup>2</sup>m<sup>4</sup>N<sup>-2</sup>m<sup>-2</sup>s<sup>-2</sup> = 2.0993 × 10<sup>-41</sup> kgm<sup>2</sup> s<sup>-2</sup>  
= 2.0993 × 10<sup>-41</sup> J

Now we find wavelength by means of  $E = hc/\lambda$ , using  $h = 6.626\,068 \times 10^{-34}$  J s and  $c = 2.997\,924\,58 \times 10^8$  ms<sup>-1</sup> (taken from Carroll and Ostlie),

$$
\lambda = \frac{hc}{E_{\gamma}} = \frac{6.626\,068 \times 10^{-34} \,\text{J s} \cdot 2.997\,924\,58 \times 10^8 \,\text{ms}^{-1}}{2.0993 \times 10^{-41} \,\text{J}} = 9.4623 \times 10^{15} \,\text{m}.
$$

According to Carroll and Ostlie,  $1 \text{ ly} = 9.460730472 \times 10^{15} \text{ m}$ , which is approximately  $\lambda$ , so the wavelength of the emitted graviton is 1 ly.